# Great on their Own, Even Better Together

Application Development with Python, Typer, and Poetry

Gregory M. Kapfhammer CodepaLOUsa 2021

#### Okay, what is this about?

#### **Key Questions**

What are the **benefits** and **challenges** associated with using the Python language, Typer, and Poetry for creating command-line applications?

#### **Intended Audience**

An adventuresome technology enthusiast who wants to explore how both a new paradigm and software tools can improve their development skills!

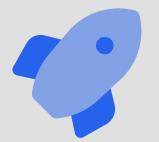

Let's create a command-line application in Python!

#### Why focus on Python programming?

#### Prevalence of Python

Python is consistently ranked as one of the **top programming languages** for web development, data science, machine learning, and general programming

#### Command-Line Interface

Programmers who start using Python through Jupyter notebooks may need to create **tools** and **servers** that require a command-line interface

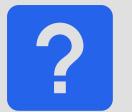

What is challenging about programming in Python?

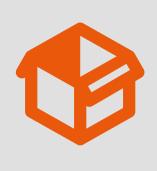

# Creating virtual environments

- virtualenv
- venv
- pipenv

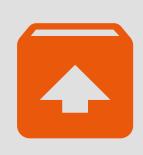

# Publishing packages to PyPI

- twine
- flit
- setup.py

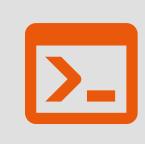

Making command-line interfaces

- argparse
- fire
- click

# What are the downsides of these tools?

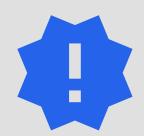

virtualenv uses the requirements.txt file

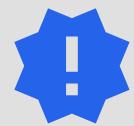

twine requires use of complicated setup.py file

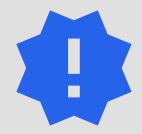

argparse does not verify command-line arguments

## How to easily create command-line tools using modern Python?

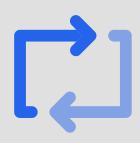

#### Typer:

https://typer.tiangolo.com/

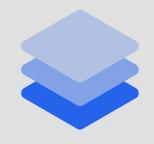

Poetry: https://python-

poetry.org/

#### Typer

- Annotations: assign types to functions accepting arguments
- Productivity: types aid in the creation of the interface
- Checking: confirm that inputs match expected types

#### Poetry

- Environments: manage dependencies in isolation
- Package: create a stand-alone executable application
- Publish: expedite and simplify the release of program to PyPI

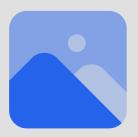

New way to manage application dependencies

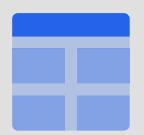

Adjust to the challenge of adding type annotations

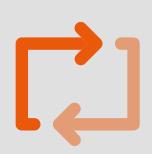

# Easy command-line interface with Typer

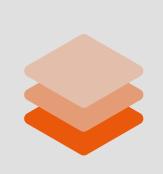

Manage, package, and release with Poetry

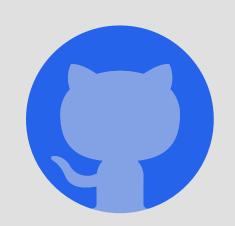

AnalyzeActions/WorkKnow

#### Creating the Application with Poetry

#### poetry new workknow

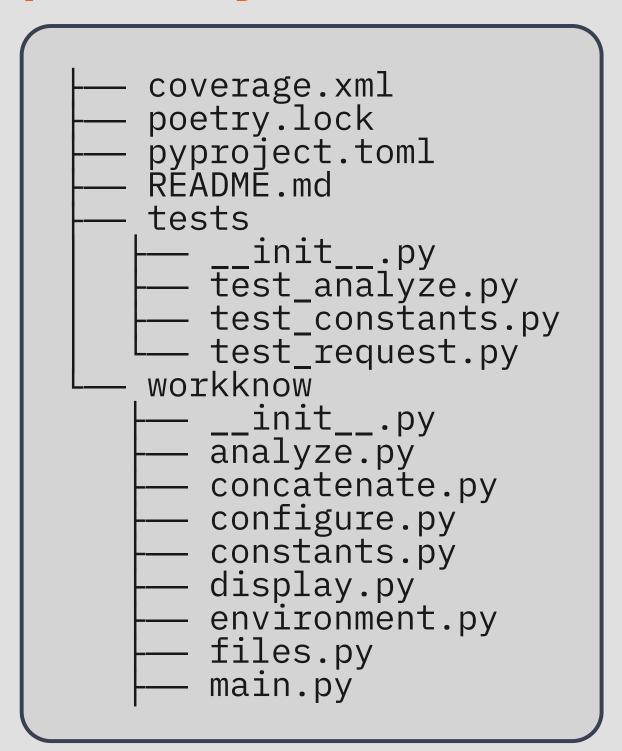

- Create a simple directory structure
- Default support for testing with Pytest
- Store separate modules in directory
- The main file stores command-line interface
- The pyproject.toml file stores dependencies
- The poetry.lock file pins dependencies

#### Application

#### Development

```
[tool.poetry.dev-dependencies]
pytest = "^5.2"
pylint = "^2.6.0"
black = "^20.8b1"
pydocstyle = "^5.1.1"
flake8 = "^3.8.4"
taskipy = "^1.8.1"
pytest-cov = "^2.11.1"
mypy = "^0.910"
pandas-stubs = "^1.1.0"
types-requests = "^2.25.0"
responses = "^0.13.3"
[tool.poetry.scripts]
workknow = "workknow.main:cli"
```

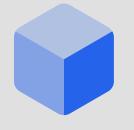

Poetry installs packages into the virtual environment

#### Command-Line Interface with Typer

```
import typer
cli = typer.Typer()
@cli.command()
def download(
    repo_urls: List[str],
    repos_csv_file: Path = typer.Option(None),
    results_dir: Path = typer.Option(None),
    env_file: Path = typer.Option(None),
```

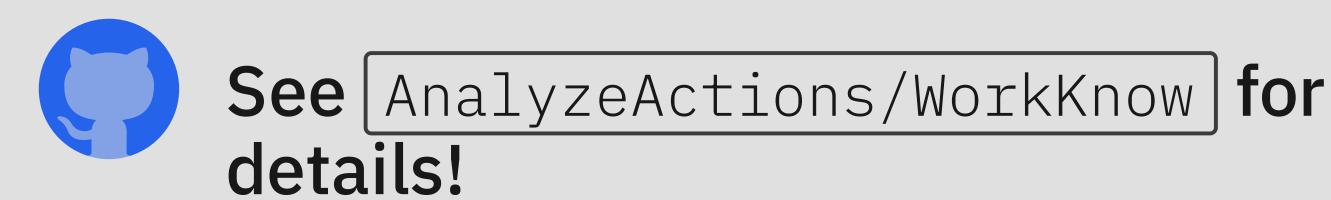

#### Adding Extra Commands with Typer

```
import typer
cli = typer.Typer()
@cli.command()
def analyze(
    results_dir: Path = typer.Option(None),
    plugin: str = typer.Option(""),
    save: bool = typer.Option(False),
    debug_level: debug.DebugLevel =
                   debug.DebugLevel.ERROR,
```

AnalyzeActions/WorkKnow | contains several

#### Command-Line Interface Documentation

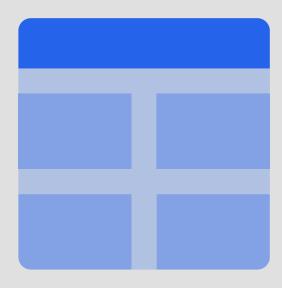

- Using type annotations, Typer can:
  - automatically generate all menus
  - perform error checking on all arguments
  - convert all arguments to the correct type

#### Running the Program with Poetry

```
poetry run workknow download --repos-csv-file [CSV File]
--env-file [ENV File]
--results-dir [Results Directory]
--debug-level ERROR
--save
--combine
```

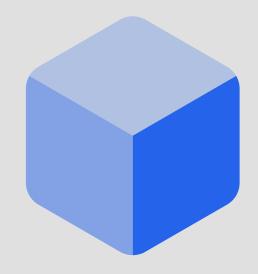

- Poetry takes the following steps:
  - load dependencies into virtual environment
  - locate the "script" variable that defines main
  - invoke the main function and pass control

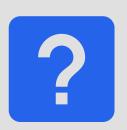

What other cool features does Poetry support?

#### Specifying Tasks with Poetry

```
[tool.taskipy.tasks]
black = { cmd = "black workknow tests --check" }
coverage = { cmd = "pytest -s --cov-config .coveragerc [...] }
flake8 = { cmd = "flake8 workknow tests" }
mypy = { cmd = "poetry run mypy workknow" }
pydocstyle = { cmd = "pydocstyle workknow tests" }
pylint = { cmd = "pylint workknow tests" }
test = { cmd = "pytest -x -s" }
```

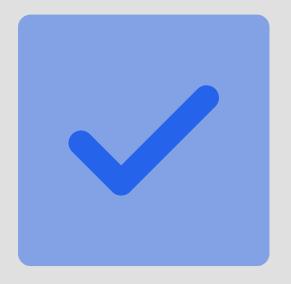

- Combining Poetry with Taskipy offers:
  - task specification in pyproject.toml file
  - task execution through use of Poetry
  - "poetry run task all" to run all tasks

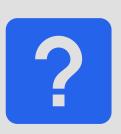

What are the benefits of running these tasks?

## Benefits of type checking and code formatting?

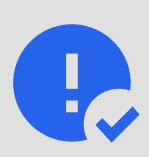

MyPy: Install and run a type checker on code modules

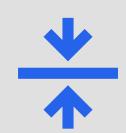

Black: Install and run a code formatter for all Python files

#### Defect Detection with Type Checker

```
def create_results_zip_file(
   results_dir: Path, results_files: List[str]
) -> None:
   """Make a .zip file of all results."""
   with zipfile.ZipFile(
       "results/All-WorkKnow-Results.zip",
        "W",
   ) as results_zip_file:
       for results_file in results_files:
           results_zip_file.write(results_files)
```

#### Automated Type Checker Feedback

```
Argument of type "List[str]" cannot be
assigned to parameter "filename" of
type "StrPath" in function "write"
```

```
with zipfile.ZipFile(
    "results/All-WorkKnow-Results.zip",
    "W",
) as results_zip_file:
    for results_file in results_files:
        results_zip_file.write(results_files)
```

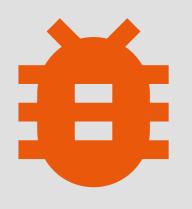

results\_file

## How to build and publish a Python package?

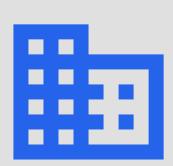

Build: create package in standard format

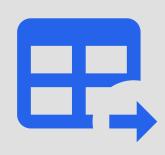

Publish: publicly release the package to PyPI

#### Publishing a Package to PyPI

#### Poetry Build

Creates the project's "wheel", the standard format for Python packages. User installation of the .whl is possible. Program works without use of Poetry!

#### Poetry Publish

After creating a PyPI authorization token and configuring Poetry to use it, the publish command makes it available to everyone through PyPI!

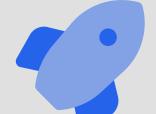

Program is available for installation with pip or pipx!

#### Challenges

- Not stand-alone binary, so program needs Python to run
- Poetry and Typer are relatively new tools, so defects are possible
- Typer only works if you use type annotations, so extra work needed

#### Benefits

- Poetry seamlessly manages dependencies and environments
- Typer automatically creates the command-line interface
- Poetry makes task running and publishing to PyPI effortless

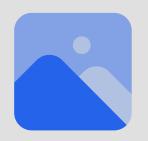

Two packages to build command-line tools in Python!

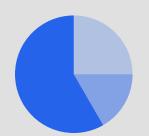

Quick environments, dependencies, and releases!

## Best way to easily create command-line tools using modern Python?

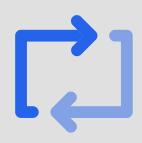

#### Typer:

https://typer.tiangolo.com/

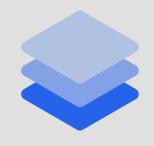

Poetry: https://python-

poetry.org/

# Great resources for learning more about these Python tools?

https://typer.tiangolo.com/tutorial/package/

https://realpython.com/effective-python-environment/

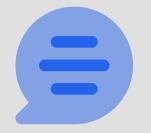

Share your experiences with the Python community!

### Tool Development with Python

Typer and Poetry effectively work together!

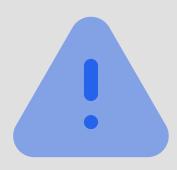

Programmers define types for functions

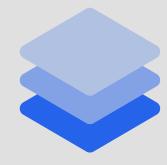

Create program's command-line with Typer

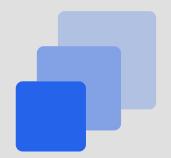

Poetry handles dependencies and releases

## Tool Development with Python

Typer and Poetry provide an "opinionated" option

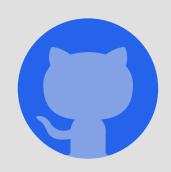

AnalyzeActions/WorkKnow

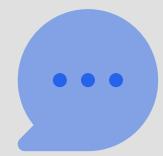

https://www.gregorykapfhammer.com/

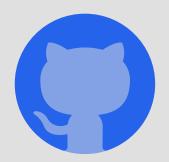

gkapfham/codepalousa2021-presentation-typer